# <span id="page-0-0"></span>Certificate Checking Static Analyses of Mixed-Precision Floating-Point Arithmetic

Raphaël Monat

Intern in the Max Planck Institute for Software Systems (Saarbrücken, Germany) Under the supervision of Eva Darulová

# <span id="page-1-0"></span>[Introduction](#page-1-0)

<span id="page-2-0"></span>
$$
\begin{cases}\n u_0 = 2 \\
 u_1 = -4 \\
 u_{n+2} = 111 - \frac{1130}{u_{n+1}} + \frac{3000}{u_{n+1} \cdot u_n}\n\end{cases}
$$

Example taken from Muller et al., [Handbook of Floating-Point Arithmetic](#page-0-0)

<span id="page-3-0"></span>
$$
\begin{cases}\n u_0 = 2 \\
 u_1 = -4 \\
 u_{n+2} = 111 - \frac{1130}{u_{n+1}} + \frac{3000}{u_{n+1} \cdot u_n}\n\end{cases}
$$

 $\forall n \geq 2, u_n \geq 6$ 

Example taken from Muller et al., [Handbook of Floating-Point Arithmetic](#page-0-0)

<span id="page-4-0"></span>
$$
\begin{cases}\n u_0 = 2 \\
 u_1 = -4 \\
 u_{n+2} = 111 - \frac{1130}{u_{n+1}} + \frac{3000}{u_{n+1} \cdot u_n} \\
 \forall n \ge 2, u_n \ge 6\n\end{cases}
$$

 $\lim_{n\to+\infty}u_n=6$ 

<span id="page-5-0"></span>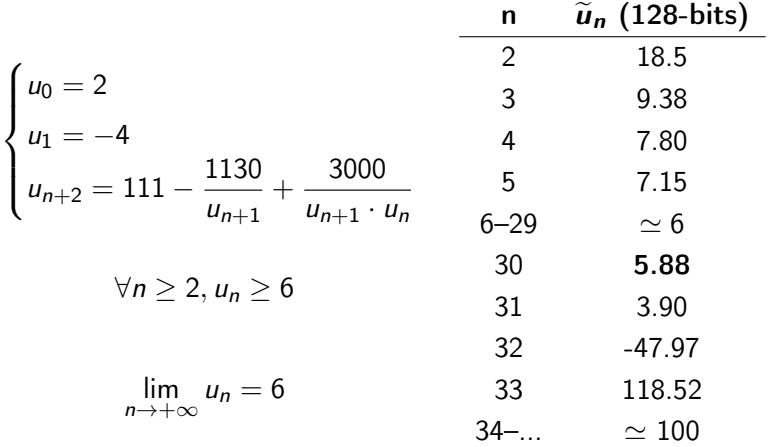

<span id="page-6-0"></span>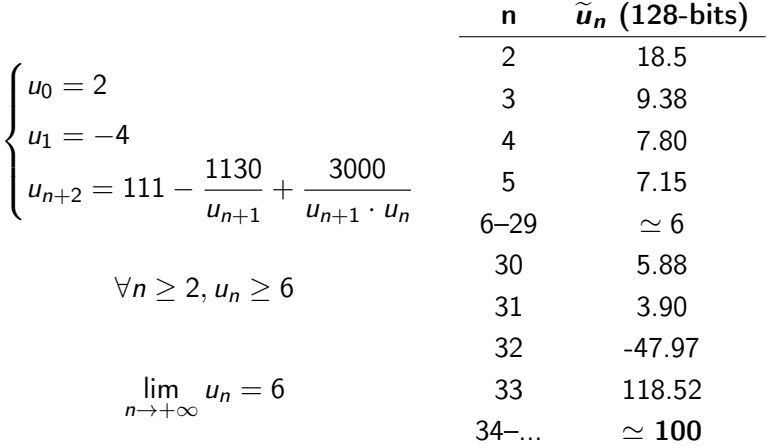

<span id="page-7-0"></span>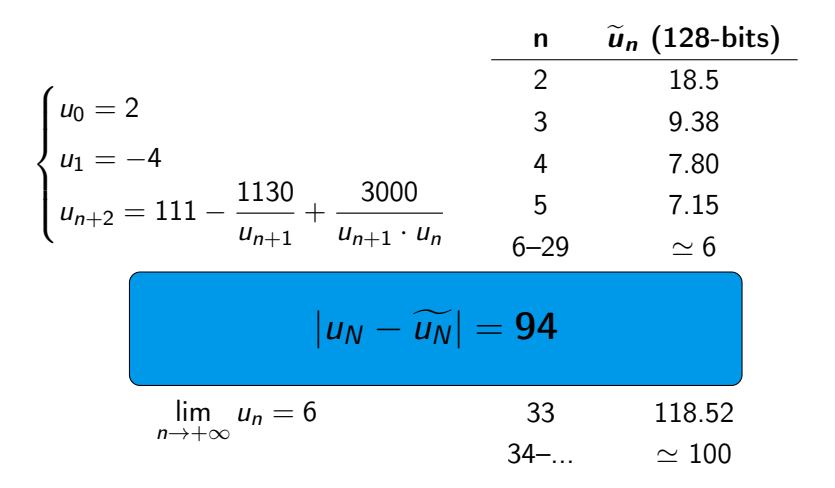

<span id="page-8-0"></span>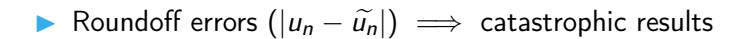

<span id="page-9-0"></span>**I** Roundoff errors  $(|u_n - \tilde{u}_n|) \implies$  catastrophic results  $\blacktriangleright$  Real algebraic equalities do not hold anymore

- <span id="page-10-0"></span>► Roundoff errors  $(|u_n - \tilde{u}_n|) \implies$  catastrophic results
- $\blacktriangleright$  Real algebraic equalities do not hold anymore
- $\blacktriangleright$  Performance precision tradeoff
- <span id="page-11-0"></span>► Roundoff errors  $(|u_n - \tilde{u}_n|) \implies$  catastrophic results
- $\blacktriangleright$  Real algebraic equalities do not hold anymore
- **Performance precision tradeoff** 
	- $\implies$  automatic tools to help developers

<span id="page-12-0"></span> $\triangleright$  Uses only the source code, no need to run the input program

- <span id="page-13-0"></span> $\triangleright$  Uses only the source code, no need to run the input program
- **IDEPERIME:** Upper-bounds the roundoff error  $|P(x) P(\tilde{x})|$
- <span id="page-14-0"></span> $\triangleright$  Uses only the source code, no need to run the input program
- **IDEPERIME:** Upper-bounds the roundoff error  $|P(x) P(\tilde{x})|$
- $\triangleright$  Soundness property: computes over-approximations of roundoff errors

<span id="page-15-0"></span>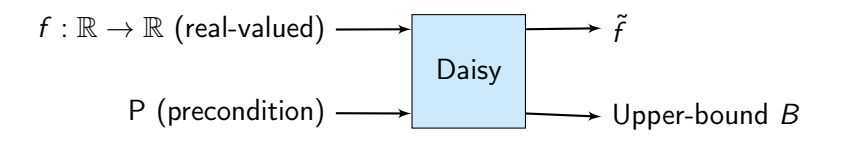

► Soundness: 
$$
B \ge \max_{x \in P} |f(x) - \tilde{f}(\tilde{x})|
$$

<span id="page-16-0"></span>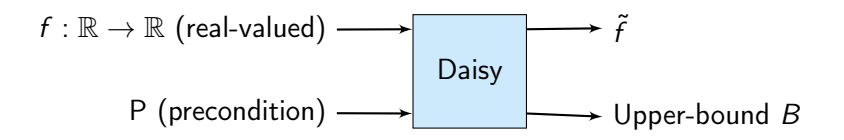

► Soundness: 
$$
B \ge \max_{x \in P} |f(x) - \tilde{f}(\tilde{x})|
$$

 $\begin{bmatrix} 1 & 1 \\ 1 & 1 \end{bmatrix}$  Contains a static analysis phase

<span id="page-17-0"></span>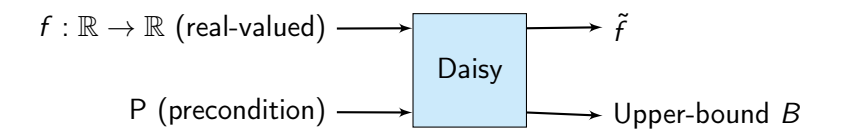

► Soundness: 
$$
B \ge \max_{x \in P} |f(x) - \tilde{f}(\tilde{x})|
$$

- $\begin{bmatrix} 1 & 1 \\ 1 & 1 \end{bmatrix}$  Contains a static analysis phase
- $\triangleright$  Correct optimizations of real-valued programs
- <span id="page-18-0"></span> $\blacktriangleright$  The paper-proof of soundness may contain errors
- $\blacktriangleright$  An automatic tool might contain implementation errors
- <span id="page-19-0"></span> $\blacktriangleright$  The paper-proof of soundness may contain errors
- $\triangleright$  An automatic tool might contain implementation errors
	- $\implies$  need more confidence in the results, use proof assistants

<span id="page-20-0"></span> $\blacktriangleright$  The paper-proof of soundness may contain errors  $\triangleright$  An automatic tool might contain implementation errors  $\implies$  need more confidence in the results, use proof assistants Example: Verasco is a general static analyzer written in Coq.

<span id="page-21-0"></span>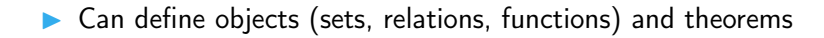

<span id="page-22-0"></span> $\triangleright$  Can define objects (sets, relations, functions) and theorems Proof checker (no skipped case, ...) using a small kernel (verified by hand)

- <span id="page-23-0"></span> $\triangleright$  Can define objects (sets, relations, functions) and theorems
- Proof checker (no skipped case, ...) using a small kernel (verified by hand)
- $\blacktriangleright$  High confidence in the proved results
- <span id="page-24-0"></span> $\triangleright$  Can define objects (sets, relations, functions) and theorems
- Proof checker (no skipped case, ...) using a small kernel (verified by hand)
- $\blacktriangleright$  High confidence in the proved results

I used both Coq and HOL4.

```
def sine(a: Double) =
  val t: Double = − a ∗ a ∗ a / 6
  val u: Double = a ∗ a ∗ a ∗ a ∗ a / 120
  a + t + u5.11 \cdot 10^{-16}
```
<span id="page-26-0"></span>**def** sine(a: **Double**) **= val** t: **Double =** − a ∗ a ∗ a / 6 **val** u: **Double =** a ∗ a ∗ a ∗ a ∗ a / 120  $a + t + u$  $5.11 \cdot 10^{-16}$ 

```
def sine(a: DoubleDouble ) =
  val t: DoubleDouble = − a ∗ a ∗ a / 6
 val u: DoubleDouble = a ∗ a ∗ a ∗ a ∗ a / 120
  a + t + u4.26 \cdot 10^{-34}but slow
```
<span id="page-27-0"></span>**def** sine(a: **Double**) **= val** t: **Double =** − a ∗ a ∗ a / 6 **val** u: **Double =** a ∗ a ∗ a ∗ a ∗ a / 120  $a + t + u$  $5.11 \cdot 10^{-16}$ **def** sine(a: **DoubleDouble** ) **=**

**val** t: **DoubleDouble =** − a ∗ a ∗ a / 6 **val** u: **DoubleDouble =** a ∗ a ∗ a ∗ a ∗ a / 120  $a + t + u$  $4.26 \cdot 10^{-34}$ but slow

**def** sine(a: **Double**) **= val** t: **DoubleDouble =** − a ∗ a ∗ a / 6 **val** u: **Double =** a ∗ a ∗ a ∗ a ∗ a / 120  $a + t + u$  $2.51 \cdot 10^{-16}$  <span id="page-28-0"></span>Before, Daisy supported:

- $\triangleright$  formal validation of uniform-precision analyses
- $\blacktriangleright$  mixed-precision analyses

Contribution: I extended the formal validation to mixed-precision.

# <span id="page-29-0"></span>**[Daisy](#page-29-0)**

### <span id="page-30-0"></span>[Extending Daisy to Mixed-Precision](#page-30-0)

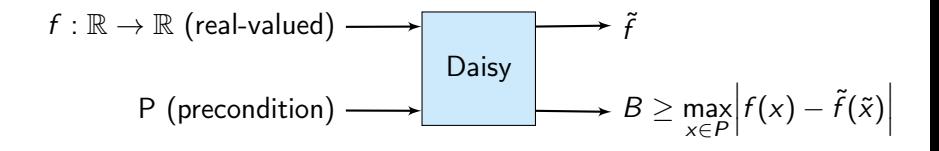

### <span id="page-31-0"></span>[Extending Daisy to Mixed-Precision](#page-31-0)

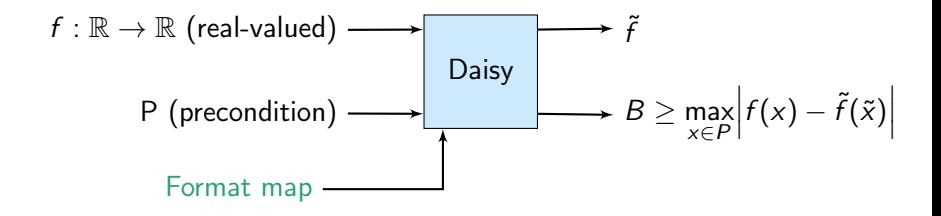

# <span id="page-32-0"></span>[Extending Daisy to Mixed-Precision](#page-32-0)

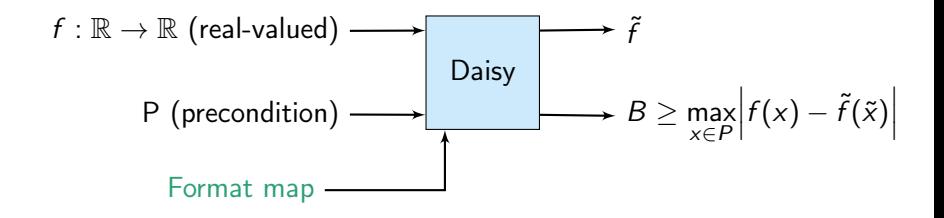

Technical details:

- Written in Scala
- $\triangleright$  Supports variable bindings (no control flow)
- $\blacktriangleright$  Analysis using arbitrary-precision rationals

```
def sine(a:Real) = {
  require(-1 <= a && a <= 1)
  val three = - a*a*a / 6
  val five = a*a*a*a*a / 120
  a + three + five
}
```

```
def sine(a:Real) = {
  require(-1 <= a && a <= 1)
 val three = - a*a*a / 6
  val five = a*a*a*a*a / 120
 a + three + five
}
```

```
sine = {
     a:Double
     three:DoubleDouble
     five:Double
}
```

```
def sine(a:Real) = {
  require(-1 <= a && a <= 1)
  val three = - a*a*a / 6
  val five = a*a*a*a*a / 120
  a + three + five
}
```
sine **=** { a:**Double** three:**DoubleDouble** five:**Double** }

```
object Sine {
 /*@pre : ((-1. <= a) && (a <= 1.))*/
  def sine(a: Double): DoubleDouble = {
    val three: DoubleDouble = -a * a * a / 6
    val five: Double = a * a * a * a * a / 120
    ((a + three) + five)}
}
```
```
def sine(a:Real) = {
  require(-1 <= a && a <= 1)
  val three = - a*a*a / 6
  val five = a*a*a*a*a / 120
  a + three + fu}
```

```
sine = fa:Double
     three:DoubleDouble
     five:Double
```
}

```
object Sine {
 /*@pre : ((-1. <= a) && (a <= 1.))*/
 def sine(a: Double): DoubleDouble = {
   val three: DoubleDouble = -a * a * a / 6
   val five: Double = a * a * a * a * a / 120
   ((a + three) + five)}
}
  abs-error: 2.507253663945146e-16,
  real range: [-1.175, 1.175]
```
<span id="page-37-0"></span>Two-step analysis:

- Real range analysis real range:  $[-1.175, 1.175]$
- Roundoff error analysis abs-error: 2.51e-16

<span id="page-38-0"></span>Interval arithmetic

$$
[a; b] + [c; d] = [a + c; b + d]
$$

$$
[a; b] \times [c; d] = [\min(ac, ad, bc, bd), \max(ac, ad, bc, bd)]
$$

<span id="page-39-0"></span>Interval arithmetic

$$
[a; b] + [c; d] = [a + c; b + d]
$$

$$
[a; b] \times [c; d] = [\min(ac, ad, bc, bd), \max(ac, ad, bc, bd)]
$$

#### Soundness of interval arithmetic

For  $\circ \in \{+, -, \times, / \},\circ$  should over-approximate  $\circ$ , i.e:

$$
x\in [a;b]\wedge y[c;d]\implies x\circ y\in [a;b]\circ[c;d]
$$

<span id="page-40-0"></span> $1.m_1m_2\ldots m_{p-1}\cdot\pm 2^e$   $e_{min}\leq e\leq e_{max}$ 

<span id="page-41-0"></span>
$$
1. m_1 m_2 \dots m_{p-1} \cdot \pm 2^e \qquad e_{min} \le e \le e_{max}
$$

#### Rounding

Round-to-nearest, ties to even:  $RN(x)$ .

<span id="page-42-0"></span>
$$
1. m_1 m_2 \dots m_{p-1} \cdot \pm 2^e \qquad e_{\text{min}} \le e \le e_{\text{max}}
$$

#### Rounding

Round-to-nearest, ties to even:  $\tilde{x}$ .

<span id="page-43-0"></span>
$$
1. m_1 m_2 \dots m_{p-1} \cdot \pm 2^e \qquad e_{\text{min}} \le e \le e_{\text{max}}
$$

### Rounding

Round-to-nearest, ties to even:  $\tilde{x}$ .

 $1 + \delta$  abstraction

$$
RN(x) = x \cdot (1+\delta) \qquad |\delta| \leq 2^{-p}
$$

<span id="page-44-0"></span>
$$
1. m_1 m_2 \dots m_{p-1} \cdot \pm 2^e \qquad e_{min} \le e \le e_{max}
$$

### Rounding

Round-to-nearest, ties to even:  $\tilde{x}$ .

 $1 + \delta$  abstraction

$$
\tilde{x} = x \cdot (1 + \delta) \qquad |\delta| \le 2^{-p}
$$

<span id="page-45-0"></span>
$$
1. m_1 m_2 \dots m_{p-1} \cdot \pm 2^e \qquad e_{\text{min}} \le e \le e_{\text{max}}
$$

### Rounding

Round-to-nearest, ties to even:  $\tilde{x}$ .

 $1 + \delta$  abstraction

$$
\tilde{x} = x \cdot (1 + \delta) \qquad |\delta| \le 2^{-p}
$$
  
So:  $x \circ_F p y = (x \circ y) \cdot (1 + \delta)$ 

<span id="page-46-0"></span>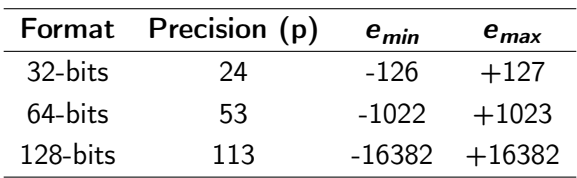

<span id="page-47-0"></span>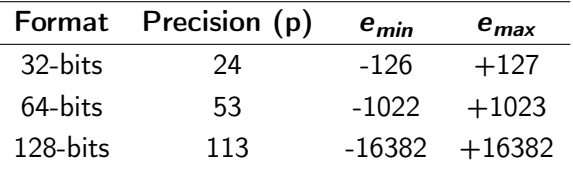

**Downcast** operator

**val** x: **Float =** (y: **Double**). toFloat

<span id="page-48-0"></span>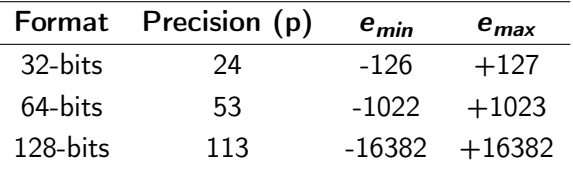

**Downcast** operator

**val** x: **Float =** (y: **Double**). toFloat

No need for Upcast

<span id="page-49-0"></span>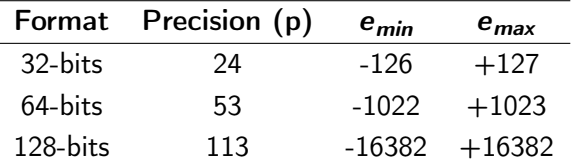

#### **Downcast** operator

**val** x: **Float =** (y: **Double**). toFloat

No need for Upcast

 $1 + \delta$  abstraction for Downcast

Downcast(32, 
$$
x_{64}
$$
) =  $x_{64} \cdot (1 + \delta)$   $|\delta| \le 2^{-p_{32}} = 2^{-24}$ 

# <span id="page-50-0"></span>[Formal verification of Daisy](#page-50-0)

### <span id="page-51-0"></span>[Overview of certificate checking](#page-51-0)

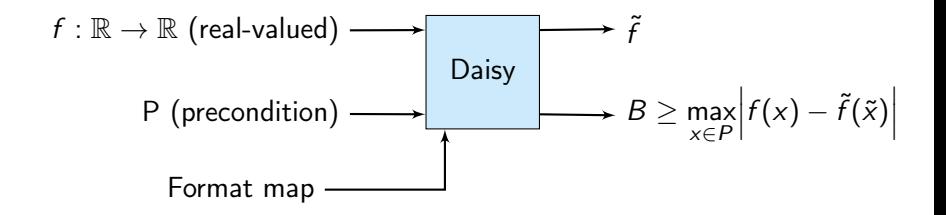

### <span id="page-52-0"></span>[Overview of certificate checking](#page-52-0)

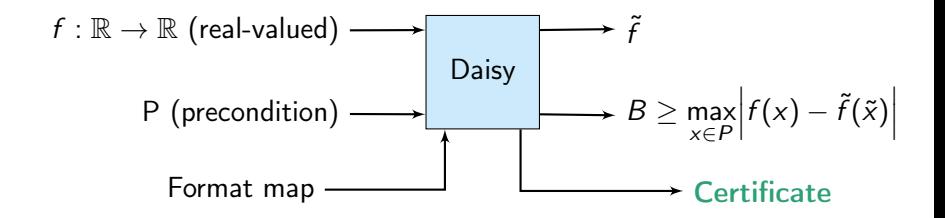

### <span id="page-53-0"></span>[Overview of certificate checking](#page-53-0)

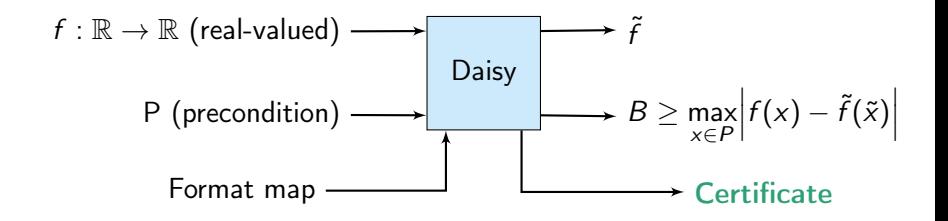

#### Certificate checker:

- $\triangleright$  computes its own roundoff error C
- lacks that  $B \geq C$

Formal soundness proof:  $C \geq \max\limits_{x \in P}$  $\begin{array}{c} \begin{array}{c} \begin{array}{c} \end{array}\\ \begin{array}{c} \end{array} \end{array} \end{array}$  $f(x) - \tilde{f}(\tilde{x})\Big|$ 

#### <span id="page-54-0"></span>[Overview of certificate checking](#page-54-0) – uniform precision

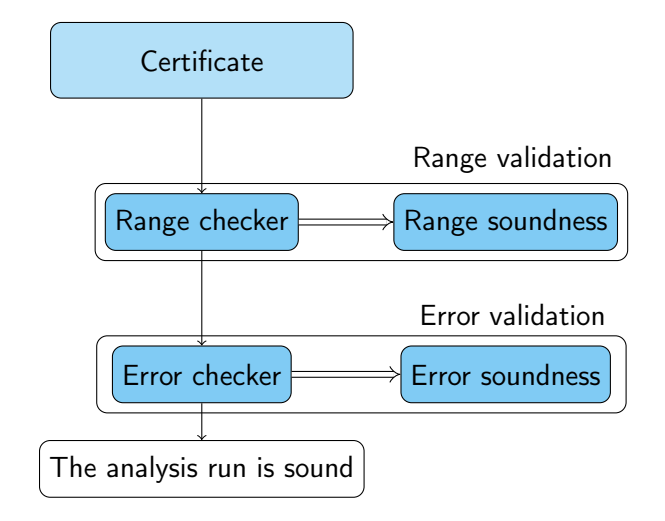

#### <span id="page-55-0"></span>[Overview of certificate checking](#page-55-0) – uniform precision

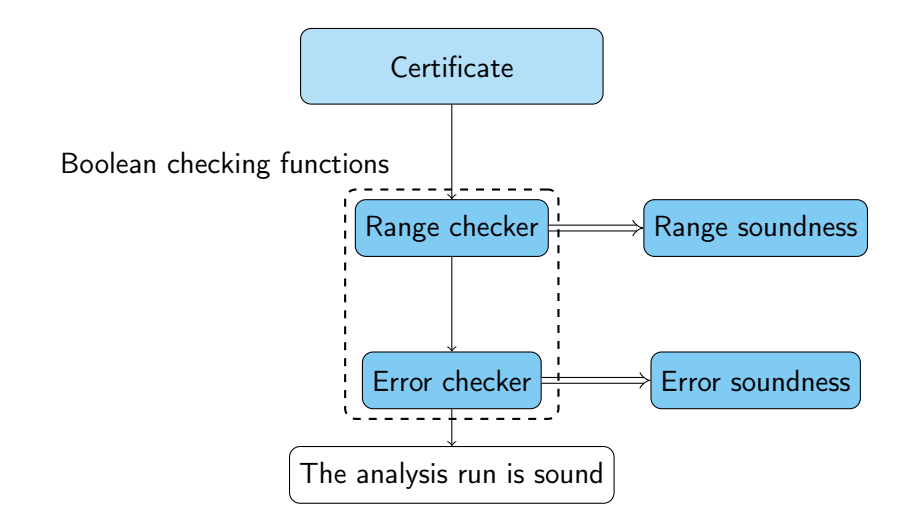

#### <span id="page-56-0"></span>[Overview of certificate checking](#page-56-0) – uniform precision

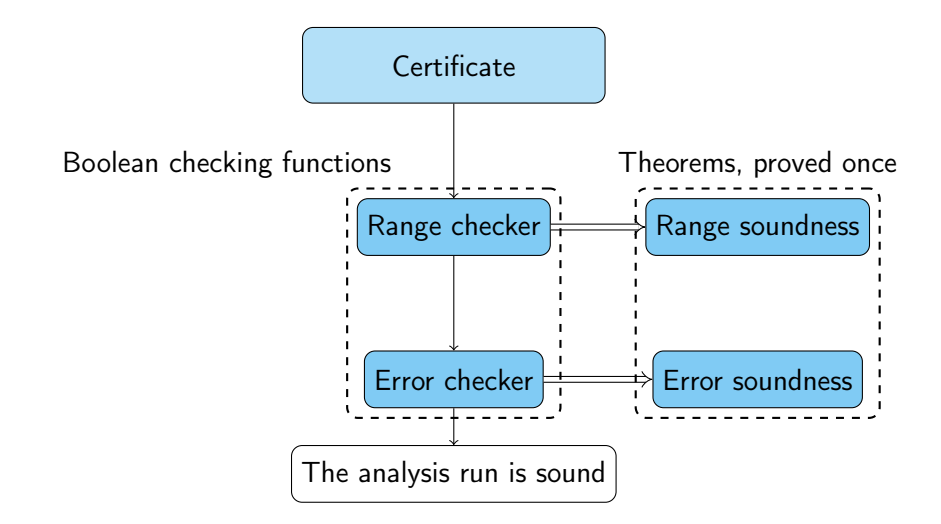

### <span id="page-57-0"></span>[Adding support for mixed-precision](#page-57-0)

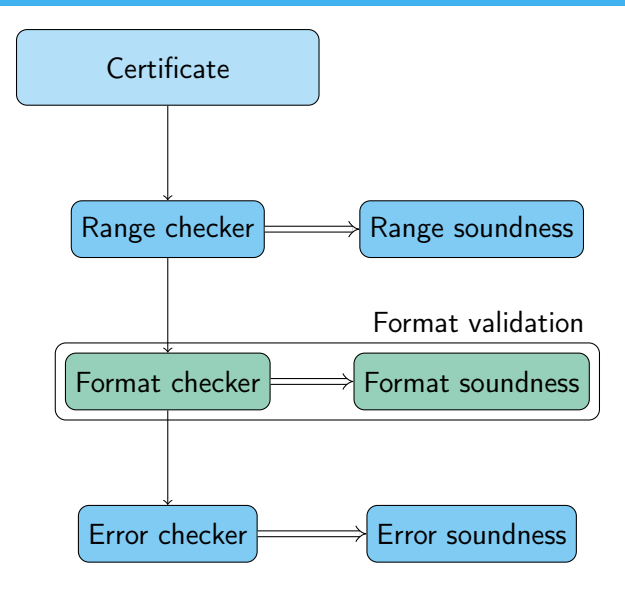

### <span id="page-58-0"></span>[Adding support for mixed-precision](#page-58-0)

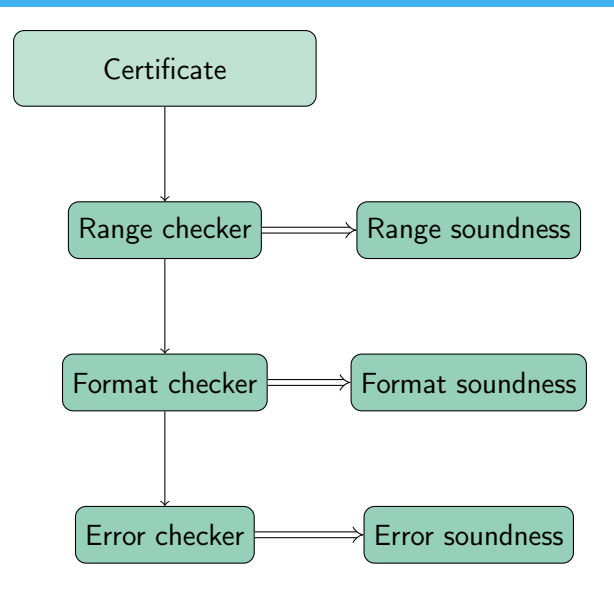

<span id="page-59-0"></span>What is encoded in a certificate of a function  $f$ ?

- $\blacktriangleright$  Definition of the expressions of f
- $\blacktriangleright$  Precondition of f
- Analysis result (range and error) for each expression of  $f$
- $\blacktriangleright$  Format map for the variables of f

```
Definition ExpVara0 : exp Q := Var Q 0.
Definition UMinExpVara0 : exp Q := Unop Neg ExpVara0 .
Definition MultUMinExpVara0ExpVara0 : exp Q := Binop Mult UMinExpVara0 ExpVara0 .
```

```
Definition defVars_sine :( nat → option mType) := fun n ⇒
  if n = \frac{2}{0} then Some M64 else if n = \frac{2}{3} then Some M128
  else if n =? 4 then Some M64 else None.
```

```
Definition thePrecondition_sine : precond := fun (n: nat) ⇒
if n = ? 0 then ( (-1)/(1), (1)/(1)) else (0/1,0/1).
```

```
Definition absenv_sine : analysisResult :=
fun (e: exp(Q) \Rightarrowif (expEqBool e ExpVara0) then (((-1)/(1), (1)/(1)), (1)/(9007199254740992))else if (expEqBool e UMinExpVara0 ) then (((−1)/(1), (1)/(1)), (1)/(9007199254740992))
else if (expEqBool e MultUMinExpVara0ExpVara0 ) then
       (((-1)/(1), (1)/(1)),(243388915243820072108964779655169)/(730750818665451459101842416358141509827966271488))
```

```
Definition ExpVara0 : exp Q := Var Q 0.
Definition UMinExpVara0 : exp Q := Unop Neg ExpVara0 .
Definition MultUMinExpVara0ExpVara0 : exp Q := Binop Mult UMinExpVara0 ExpVara0 .
                                                                        Expressions
```

```
Definition defVars_sine :( nat → option mType) := fun n ⇒
  if n = \frac{2}{0} then Some M64 else if n = \frac{2}{3} then Some M128
  else if n = ? 4 then Some M64 else None.
```

```
Definition thePrecondition_sine : precond := fun (n: nat) ⇒
if n = ? 0 then ( (-1)/(1), (1)/(1)) else (0/1,0/1).
```

```
Definition absenv_sine : analysisResult :=
fun (e: exp(Q) \Rightarrowif (expEqBool e ExpVara0) then (((-1)/(1), (1)/(1)), (1)/(9007199254740992))else if (expEqBool e UMinExpVara0 ) then (((−1)/(1), (1)/(1)), (1)/(9007199254740992))
else if (expEqBool e MultUMinExpVara0ExpVara0 ) then
       (((-1)/(1), (1)/(1)),(243388915243820072108964779655169)/(730750818665451459101842416358141509827966271488))
```
<span id="page-62-0"></span>**Definition** ExpVara0 : **exp Q** := Var **Q** 0. **Definition** UMinExpVara0 : **exp Q** := Unop Neg ExpVara0 . **Definition** MultUMinExpVara0ExpVara0 : **exp Q** := Binop Mult UMinExpVara0 ExpVara0 . **Expressions** 

```
Definition defVars_sine :( nat → option mType) := fun n ⇒
  if n = \frac{2}{0} then Some M64 else if n = \frac{2}{3} then Some M128
  else if n = ? 4 then Some M64 else None.
```
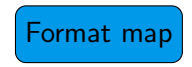

```
Definition thePrecondition_sine : precond := fun (n: nat) ⇒
if n = ? 0 then ( (-1)/(1), (1)/(1)) else (0/1,0/1).
```

```
Definition absenv_sine : analysisResult :=
fun (e: exp(Q) \Rightarrowif (expEqBool e ExpVara0) then (((-1)/(1), (1)/(1)), (1)/(9007199254740992))else if (expEqBool e UMinExpVara0 ) then (((−1)/(1), (1)/(1)), (1)/(9007199254740992))
else if (expEqBool e MultUMinExpVara0ExpVara0 ) then
       (((-1)/(1), (1)/(1)),(243388915243820072108964779655169)/(730750818665451459101842416358141509827966271488))
```
<span id="page-63-0"></span>**Definition** ExpVara0 : **exp Q** := Var **Q** 0. **Definition** UMinExpVara0 : **exp Q** := Unop Neg ExpVara0 . **Definition** MultUMinExpVara0ExpVara0 : **exp Q** := Binop Mult UMinExpVara0 ExpVara0 .

```
Definition defVars_sine :( nat → option mType) := fun n ⇒
  if n = \frac{2}{0} then Some M64 else if n = \frac{2}{3} then Some M128
  else if n = ? 4 then Some M64 else None.
```

```
Definition thePrecondition_sine : precond := fun (n: nat) ⇒
if n = ? 0 then ( (-1)/(1), (1)/(1)) else (0/1,0/1).
```

```
Definition absenv_sine : analysisResult :=
fun (e: exp(Q) \Rightarrowif (expEqBool e ExpVara0) then (((-1)/(1), (1)/(1)), (1)/(9007199254740992))else if (expEqBool e UMinExpVara0 ) then (((−1)/(1), (1)/(1)), (1)/(9007199254740992))
else if (expEqBool e MultUMinExpVara0ExpVara0 ) then
       (((-1)/(1), (1)/(1)),(243388915243820072108964779655169)/(730750818665451459101842416358141509827966271488))
```
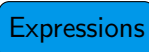

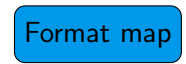

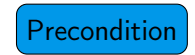

<span id="page-64-0"></span>**Definition** ExpVara0 : **exp Q** := Var **Q** 0. **Definition** UMinExpVara0 : **exp Q** := Unop Neg ExpVara0 . **Definition** MultUMinExpVara0ExpVara0 : **exp Q** := Binop Mult UMinExpVara0 ExpVara0 . **Expressions** 

**Definition** defVars\_sine :( **nat** → **option mType**) := **fun** <sup>n</sup> ⇒ **if**  $n =$   $\frac{2}{0}$  **then** Some M64 **else if**  $n =$   $\frac{2}{3}$  **then** Some M128 **else** if  $n = ? 4$  **then** Some M64 **else** None.

```
Definition thePrecondition_sine : precond := fun (n: nat) ⇒
if n = ? 0 then ( (-1)/(1), (1)/(1)) else (0/1,0/1).
```

```
Definition absenv_sine : analysisResult :=
fun (e: exp(Q) \Rightarrowif (expEqBool e ExpVara0) then (((-1)/(1), (1)/(1)), (1)/(9007199254740992))else if (expEqBool e UMinExpVara0 ) then (((−1)/(1), (1)/(1)), (1)/(9007199254740992))
else if (expEqBool e MultUMinExpVara0ExpVara0 ) then
       (((-1)/(1), (1)/(1)),(243388915243820072108964779655169)/(730750818665451459101842416358141509827966271488))
                                                                     Analysis result
```
Format map

Precondition

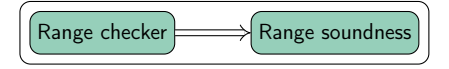

<span id="page-65-0"></span>Check that the range of Downcast m e is equal to the range of e.

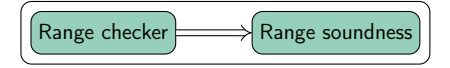

<span id="page-66-0"></span>Check that the range of Downcast m e is equal to the range of e.

#### Soundness theorem

```
Theorem validIntervalbounds_sound e absenv P E:
 validIntervalbounds e absenv P = true →
 eval_exp E (toREval e) vR M0 \rightarrowvR \in (fst (absenv e))
```
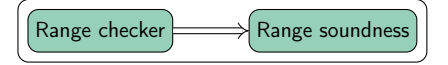

<span id="page-67-0"></span>Check that the range of Downcast m e is equal to the range of e.

#### Soundness theorem

```
Theorem validIntervalbounds_sound e absenv P E:
  validIntervalbounds e absenv P = true \rightarrow Range check ok
  eval_exp E (toREval e) vR M0 \rightarrowvR \in (fst (absenv e))
```
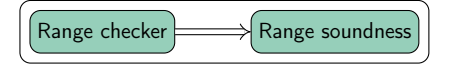

<span id="page-68-0"></span>Check that the range of Downcast m e is equal to the range of e.

#### Soundness theorem

**Theorem** validIntervalbounds\_sound e absenv P E: validIntervalbounds e absenv  $P = true \rightarrow$  Range check ok eval\_exp E (toREval e) vR M0  $\rightarrow$  The real value of e is vR  $vR \in$  (fst (absenv e))

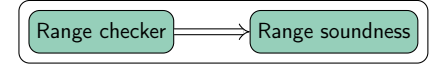

<span id="page-69-0"></span>Check that the range of Downcast m e is equal to the range of e.

#### Soundness theorem

**Theorem** validIntervalbounds\_sound e absenv P E: validIntervalbounds e absenv  $P = true \rightarrow$  Range check ok eval\_exp E (toREval e) vR M0  $\rightarrow$  The real value of e is vR  $vR \in$  (fst (absenv e)) Range computed by Daisy

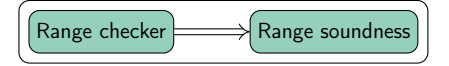

<span id="page-70-0"></span>Check that the range of Downcast m e is equal to the range of e.

#### Soundness theorem

**Theorem** validIntervalbounds\_sound e absenv P E: validIntervalbounds e absenv  $P = true \rightarrow$  Range check ok eval\_exp E (toREval e) vR M0  $\rightarrow$  The real value of e is vR  $vR \in$  (fst (absenv e)) Range computed by Daisy

 $\implies$  The real range analysis is sound for e.

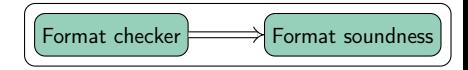

#### <span id="page-71-0"></span> $\blacktriangleright$  Completely new validation phase
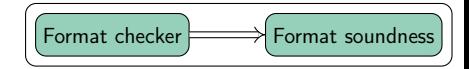

<span id="page-72-0"></span> $\triangleright$  Checks that the precision in the expressions are coherent:

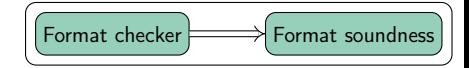

- <span id="page-73-0"></span> $\triangleright$  Checks that the precision in the expressions are coherent:
	- (x:Double) + (y:Float) should be Double

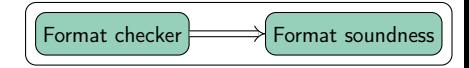

- <span id="page-74-0"></span> $\triangleright$  Checks that the precision in the expressions are coherent:
	- (x:Double) + (y:Float) should be Double
	- *Downcast*( $64, x_{32}$ ) is incorrect

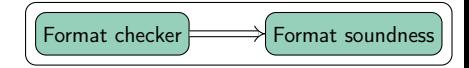

<span id="page-75-0"></span> $\triangleright$  Checks that the precision in the expressions are coherent:

- (x:Double) + (y:Float) should be Double
- *Downcast*( $64, x_{32}$ ) is incorrect
- ▶ Difficult to design: I wanted to have a stronger property

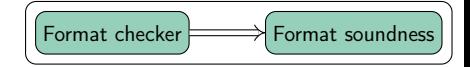

<span id="page-76-0"></span>**Theorem** formatSoundnessExp e defVars E v m Gamma: formatCheck e defVars Gamma = **true** → eval\_exp E defVars e v m  $\rightarrow$  $Gamma e = Some m$ .

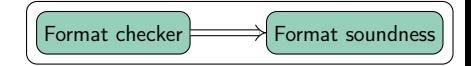

<span id="page-77-0"></span>**Theorem** formatSoundnessExp e defVars E v m Gamma: formatCheck e defVars Gamma = **true** → Format check of Γ ok eval\_exp E defVars e v m  $\rightarrow$  $Gamma e = Some m$ .

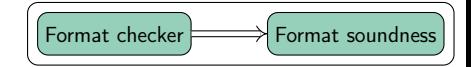

<span id="page-78-0"></span>**Theorem** formatSoundnessExp e defVars E v m Gamma: formatCheck e defVars Gamma = **true** → Format check of Γ ok eval\_exp E defVars e v m  $\rightarrow$  In Scala, e has type m  $Gamma e = Some m$ .

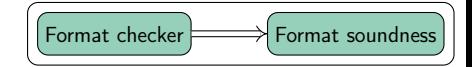

<span id="page-79-0"></span>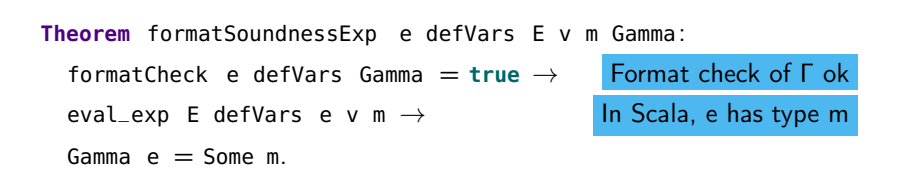

 $\implies$  The types used in the analysis are correct with respect to the Scala semantics.

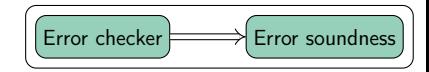

## <span id="page-80-0"></span>Case of **Downcast** Example: **val** y: **Float =** (x: **Double**). toFloat

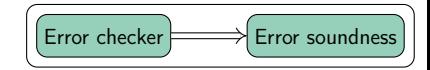

### <span id="page-81-0"></span>Case of **Downcast** Example: **val** y: **Float** = (x: Double). to Float  $\rightsquigarrow$  Downcast 32  $\tilde{x}_{64}$ .

$$
|x - (\text{Downcast 32 }\tilde{x}_{64})| \le |x - \tilde{x}_{64}| +
$$

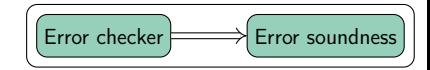

<span id="page-82-0"></span>Case of **Downcast** Example: **val** y: **Float** = (x: Double). to Float  $\rightsquigarrow$  Downcast 32  $\tilde{x}_{64}$ .

$$
|x - (\text{Downcast 32 }\widetilde{x}_{64})| \le |x - \widetilde{x}_{64}| + |\widetilde{x}_{64} - (\text{Downcast 32 }\widetilde{x}_{64})|
$$

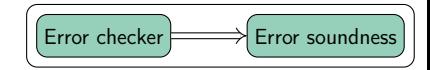

<span id="page-83-0"></span>Case of **Downcast** Example: **val** y: **Float** = (x: Double). to Float  $\rightsquigarrow$  Downcast 32  $\tilde{x}_{64}$ .

$$
|x - (\text{Downcast 32 } \tilde{x}_{64})| \le |x - \tilde{x}_{64}| + |\tilde{x}_{64} - (\text{Downcast 32 } \tilde{x}_{64})|
$$
  
\$\le |x - \tilde{x}\_{64}| + |\tilde{x}\_{64}| \cdot 2^{-24}

<span id="page-84-0"></span>**Theorem** validErrorbound\_sound e absenv P E1 E2 m Gamma defVars : approxEnv E1 defVars absenv E2  $\rightarrow$ validIntervalbounds e absenv P = **true** → Range check ok formatCheck e defVars Gamma = **true** → validErrorbound e absenv Gamma = **true** → eval\_exp E1 (toREval e) vR M0  $\rightarrow$ eval\_exp E2 e vF m  $\rightarrow$  $|vR - vF| \leq$  snd (absenv e).

<span id="page-85-0"></span>**Theorem** validErrorbound sound e absenv P E1 E2 m Gamma defVars: approxEnv E1 defVars absenv E2  $\rightarrow$ validIntervalbounds e absenv P = **true** → Range check ok formatCheck e defVars Gamma =  $true \rightarrow$  Format check ok validErrorbound e absenv Gamma = **true** → eval\_exp E1 (toREval e) vR M0  $\rightarrow$ eval\_exp E2 e vF m  $\rightarrow$  $|vR - vF| \leq$  snd (absenv e).

<span id="page-86-0"></span>**Theorem** validErrorbound\_sound e absenv P E1 E2 m Gamma defVars : approxEnv E1 defVars absenv E2  $\rightarrow$ validIntervalbounds e absenv P = **true** → Range check ok formatCheck e defVars Gamma = **true** → Format check ok validErrorbound e absenv Gamma = **true** → Error check ok eval\_exp E1 (toREval e) vR M0  $\rightarrow$ eval\_exp E2 e vF m  $\rightarrow$  $|vR - vF| \leq$  snd (absenv e).

<span id="page-87-0"></span>**Theorem** validErrorbound\_sound e absenv P E1 E2 m Gamma defVars : approxEnv E1 defVars absenv E2  $\rightarrow$ validIntervalbounds e absenv P = **true** → Range check ok formatCheck e defVars Gamma = **true** → Format check ok validErrorbound e absenv Gamma = **true** → Error check ok eval\_exp E1 (toREval e) vR M0  $\rightarrow$  Using reals, e evaluates to vR eval\_exp E2 e vF m  $\rightarrow$  $|vR - vF| \leq$  snd (absenv e).

<span id="page-88-0"></span>**Theorem** validErrorbound sound e absenv P E1 E2 m Gamma defVars: approxEnv E1 defVars absenv E2  $\rightarrow$ validIntervalbounds e absenv P = **true** → Range check ok formatCheck e defVars Gamma = **true** → Format check ok validErrorbound e absenv Gamma = **true** → Error check ok eval\_exp E1 (toREval e) vR M0  $\rightarrow$  Using reals, e evaluates to vR eval\_exp E2 e vF m  $\rightarrow$  In Scala, e evaluates to vF having type m  $|vR - vF| \leq$  snd (absenv e).

<span id="page-89-0"></span>**Theorem** validErrorbound\_sound e absenv P E1 E2 m Gamma defVars : approxEnv E1 defVars absenv E2  $\rightarrow$ validIntervalbounds e absenv P = **true** → Range check ok formatCheck e defVars Gamma = **true** → Format check ok validErrorbound e absenv Gamma = **true** → Error check ok eval\_exp E1 (toREval e) vR M0  $\rightarrow$  Using reals, e evaluates to vR eval\_exp E2 e vF m  $\rightarrow$  In Scala, e evaluates to vF having type m  $|vR - vF| \leq$  snd (absenv e).

 $\implies$  The result of the analysis is an upper-bound on the roundoff error, so the run roundoff error analysis is sound.

<span id="page-90-0"></span>[Related Work](#page-90-0)

<span id="page-91-0"></span>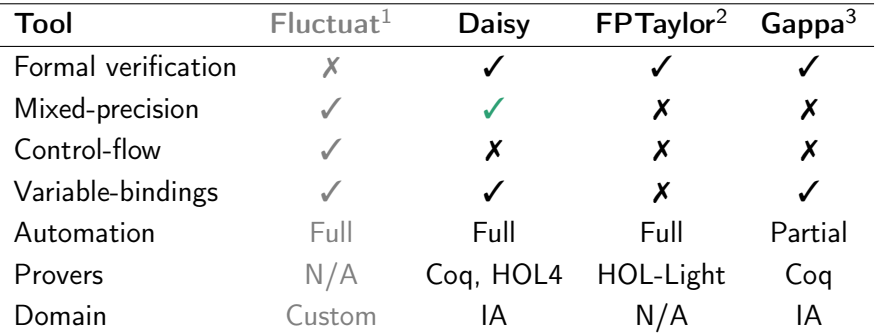

<sup>1</sup> Goubault and Putot. "Static Analysis of Numerical Algorithms". SAS 2006.

<sup>2</sup>Solovyev et al. "Rigorous Estimation of Floating-Point Round-off Errors with Symbolic Taylor Expansions". FM 2015.

<sup>3</sup>Boldo, Filliâtre, and Melquiond. "Combining Coq and Gappa for Certifying Floating-Point Programs". ICM, CICM 2009.

# <span id="page-92-0"></span>[Conclusion](#page-92-0)

<span id="page-93-0"></span>I extended the formal validation of Daisy to mixed-precision. Daisy is the first formally verified tool supporting mixed-precision. <span id="page-94-0"></span>I extended the formal validation of Daisy to mixed-precision. Daisy is the first formally verified tool supporting mixed-precision.

Also:

- $\blacktriangleright$  Formally implemented a part of Affine Arithmetic
- $\blacktriangleright$  Helped create an automata demo for the "Girl's Day"
- $\triangleright$  Designed and conducted a practical session on Interproc, for a Master's course on Static Analysis
- $\triangleright$  Regular meetings within the PLV group
- <span id="page-95-0"></span> $\blacktriangleright$  Daisy: 11,000 lines of Scala code
- ▶ Uniform-precision development: 5,000 (Coq), 6,000 (HOL4)
- Mixed-precision development: 6,500 (Coq), 7,100 (HOL4)

<span id="page-96-0"></span>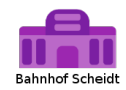

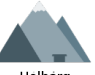

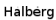

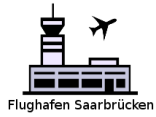

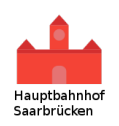

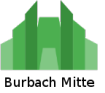

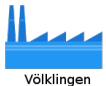

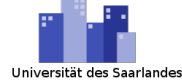

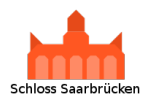

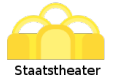